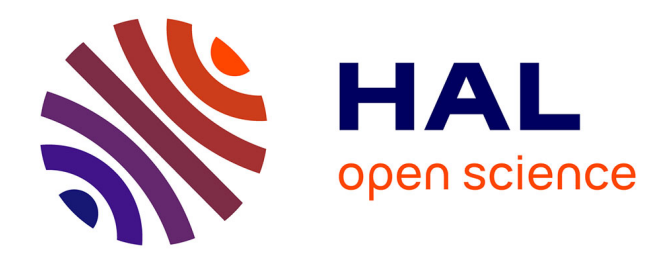

# **SMAGEXP: a galaxy tool suite for transcriptomics data meta-analysis.**

Samuel Blanck, Guillemette Marot

# **To cite this version:**

Samuel Blanck, Guillemette Marot. SMAGEXP: a galaxy tool suite for transcriptomics data metaanalysis.. GigaScience, 2019, GigaScience, 8 (2),  $10.1093/gigascience/giy167$ . hal-03897308

# **HAL Id: hal-03897308 <https://hal.univ-lille.fr/hal-03897308>**

Submitted on 13 Dec 2022

**HAL** is a multi-disciplinary open access archive for the deposit and dissemination of scientific research documents, whether they are published or not. The documents may come from teaching and research institutions in France or abroad, or from public or private research centers.

L'archive ouverte pluridisciplinaire **HAL**, est destinée au dépôt et à la diffusion de documents scientifiques de niveau recherche, publiés ou non, émanant des établissements d'enseignement et de recherche français ou étrangers, des laboratoires publics ou privés.

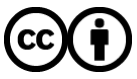

[Distributed under a Creative Commons Attribution 4.0 International License](http://creativecommons.org/licenses/by/4.0/)

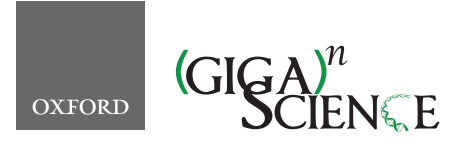

*GigaScience*, 8, 2019, 1–7

**doi: 10.1093/gigascience/giy167** Advance Access Publication Date: 29 January 2019 Technical Note

# TECHNICAL NOTE **SMAGEXP: a galaxy tool suite for transcriptomics data meta-analysis**

# Samuel Blanck  $\mathbb{D}^{1,*}$  $\mathbb{D}^{1,*}$  $\mathbb{D}^{1,*}$  and Guillemette Marot  $\mathbb{D}^{1,2}$

 $1$ Univ. Lille, CHU Lille , EA 2694 CERIM, 1 place de Verdun, F-59000 Lille, France and  $2$ Inria Lille-Nord Europe, MODAL, 40 avenue Halley, 59650 Villeneuve d'Ascq , France

∗**Correspondence address.** Samuel Blanck, CERIM, 1 place de Verdun, 59000 Lille, France E-mail: [samuel.blanck@univ-lille.fr](mailto:samuel.blanck@univ-lille.fr) <http://orcid.org/0000-0002-7868-2844>

# **Abstract**

**Background:** With the proliferation of available microarray and high-throughput sequencing experiments in the public domain, the use of meta-analysis methods increases. In these experiments, where the sample size is often limited, meta-analysis offers the possibility to considerably enhance the statistical power and give more accurate results. For those purposes, it combines either effect sizes or results of single studies in an appropriate manner. R packages metaMA and metaRNASeq perform meta-analysis on microarray and next generation sequencing (NGS) data, respectively. They are not interchangeable as they rely on statistical modeling specific to each technology. **Results:** SMAGEXP (Statistical Meta-Analysis for Gene EXPression) integrates metaMA and metaRNAseq packages into Galaxy. We aim to propose a unified way to carry out meta-analysis of gene expression data, while taking care of their specificities. We have developed this tool suite to analyze microarray data from the Gene Expression Omnibus database or custom data from Affymetrix $^\copyright$ microarrays. These data are then combined to carry out meta-analysis using metaMA package. SMAGEXP also offers to combine raw read counts from NGS experiments using DESeq2 and metaRNASeq package. In both cases, key values, independent from the technology type, are reported to judge the quality of the meta-analysis. These tools are available on the Galaxy main tool shed. A dockerized instance of galaxy containing SMAGEXP and its dependencies is available on Docker hub. Source code, help, and installation instructions are available on GitHub. **Conclusion:** The use of Galaxy offers an easy-to-use gene expression meta-analysis tool suite based on the metaMA and metaRNASeq packages.

*Keywords:* galaxy; transcriptomics; microarray; RNA-seq; meta-analysis

# **Background**

Meta-analyses are widely used in medicine and health policy to increase statistical power in studies suffering from small sample sizes. Gene expression experiments are a typical example of such designs. The R packages metaMA and metaRNASeq are dedicated to gene expression microarray and next-generation sequencing (NGS) meta-analysis, respectively. While metaMA and metaRNASeq are open source and available on CRAN, they require coding skills in R to perform meta-analysis. Thus, to facilitate the use and the dissemination of these packages, we developed Galaxy wrappers. Galaxy [1–3] is an open, web-based platform for data-intensive biomedical research. It keeps tracks

of history, and all analyses can be rerun. The Galaxy community is very active, and numerous bioinformatics tools are included in Galaxy thanks to a modular system based on XML wrappers. These integrated tools can be shared via the Galaxy toolshed, which serves as an app store.

# **Methods**

## **Overview of R packages integrated into Galaxy**

#### *metaMA*

Gene expression microarray data meta-analysis can be performed thanks to the metaMA [4] R package. It proposes meth-

**Received:** 1 March 2018; **Revised:** 27 June 2018; **Accepted:** 20 December 2018

<sup>C</sup> The Author(s) 2019. Published by Oxford University Press. This is an Open Access article distributed under the terms of the Creative Commons Attribution License [\(http://creativecommons.org/licenses/by/4.0/\)](http://creativecommons.org/licenses/by/4.0/), which permits unrestricted reuse, distribution, and reproduction in any medium, provided the original work is properly cited.

#### **Table 1:** Summary of tool inputs and outputs

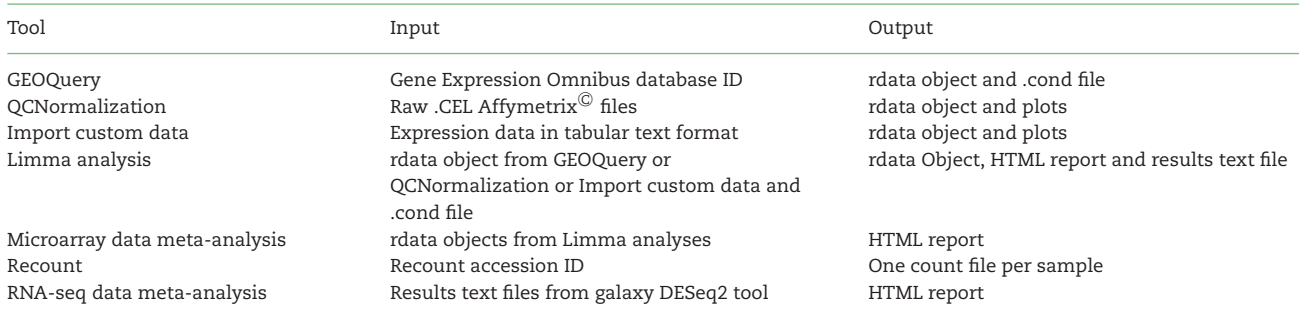

#### Microarray data meta-analysis pipeline

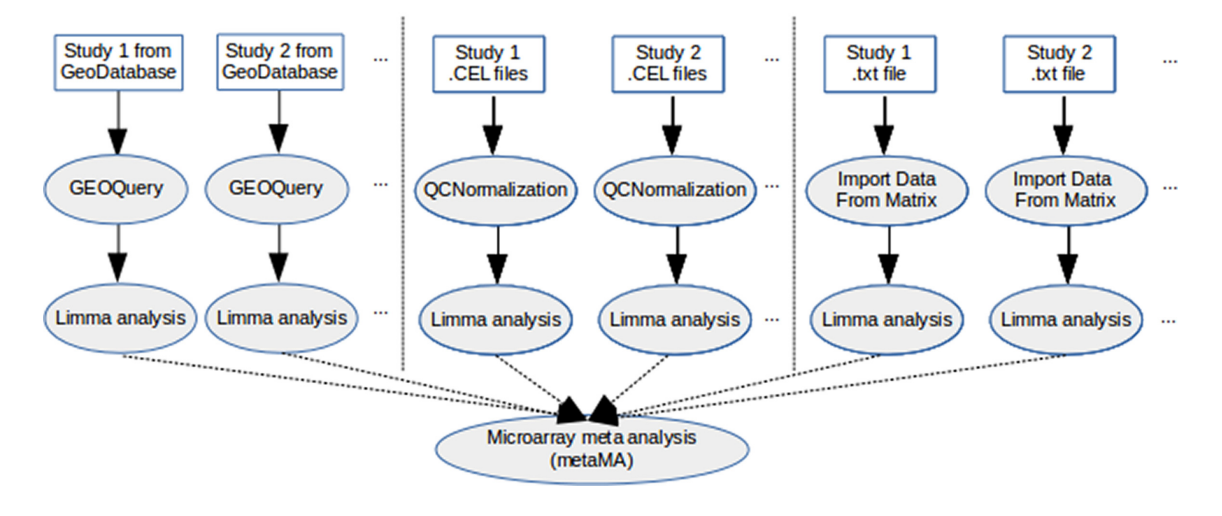

**Figure 1:** Overview of the tools from microarray data meta-analysis pipeline integrated within Galaxy.

ods to combine either *P* values or moderated effect sizes from different studies to find differentially expressed (DE) genes. In our pipeline we only keep the inverse normal method [5] to combine the *P* values calculated by limma [6] for each single study.

#### *metaRNAseq*

RNA sequencing (RNA-seq) data meta-analysis can be performed thanks to the metaRNASeq [7] R package. It implements two *P* value combination techniques: the inverse normal and Fisher methods [8]. Single study *P* values are computed with DE-Seq2 [9].

#### *Differences between metaMA and metaRNASeq*

Main differences come from the statistical distributions used to model data and from the manner to treat the genes exhibiting conflicting expression patterns (i.e., under-expression when comparing one condition to another in one study, and overexpression for the same comparison in another study). Usually, microarray data are modeled by Gaussian distributions, while NGS data are modeled by negative binomial distributions. As explained in [4] and [7], the trick to use one-tailed *P* values for each single study before combination in metaMA avoids directional conflicts. In metaRNASeq, this trick cannot be used, which necessitates a *post hoc* identification of conflicts, a step that is also proposed in metaRNASeq.

#### **Description of Galaxy tools**

The SMAGEXP tool suite offers two distinct gene expression meta-analysis functionalities: one dedicated to microarray data meta-analysis and one dedicated to RNA-seq data meta-analysis (see Table 1 and Fig. 1).

#### *Microarray data meta-analysis*

*GEOQuery tool.* GEOQuery tool fetches microarray data directly from Gene Expression Omnibus (GEO) database [10], based on the GEOQuery [11] bioconductor [12] R package. Given a GSE accession ID, it returns an rdata object containing the data and a text file (.cond file, see Fig. 2) summarizing the conditions of the experiment. The .cond file is a text file containing one line per sample in the experiment. Each line is made of 3 columns:

- Sample ID
- Condition of the biological sample
- Description of the biological sample

Column names are optional, and only the columns order matters. As the GEO dataset should already have been normalized, the GEOQuery tool does not perform any normalization method, apart from an optional log2 transformation.

*QCNormalization tool.* It is possible to analyze .CEL files from Affymetrix $\mathbb{C}$  gene expression microarray. The QCnormalization tool offers to ensure the quality of the data and to normalize them. Several normalization methods are available:

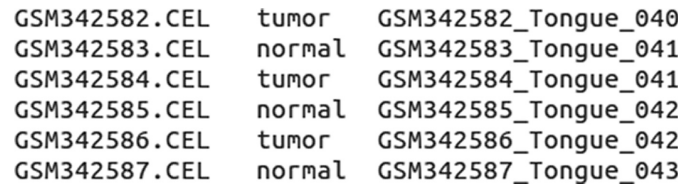

**Figure 2:** Example of .cond file.

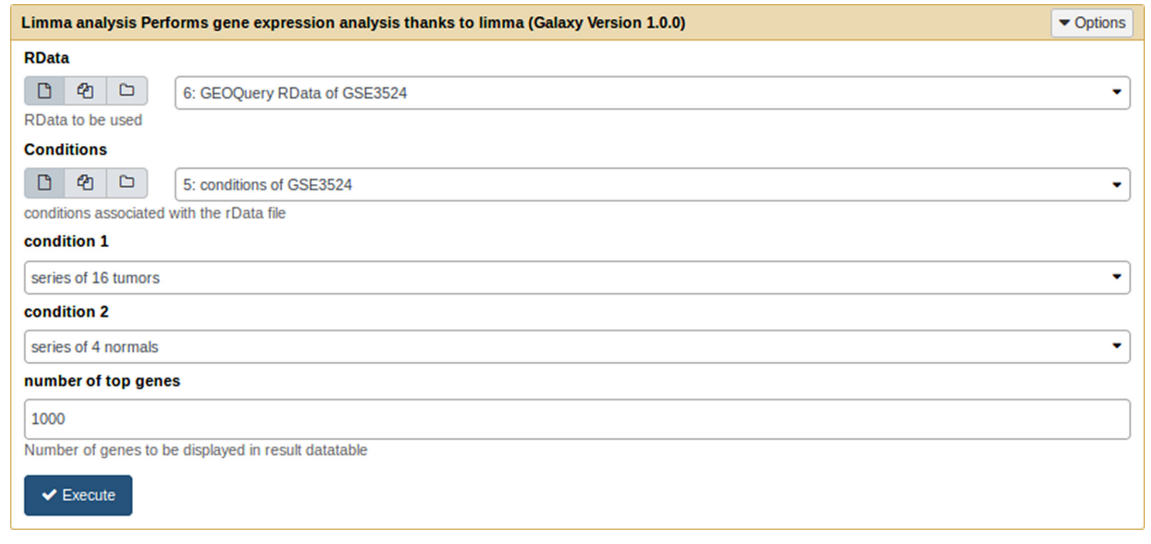

**Figure 3:** limma analysis tool form.

- rma normalization
- $\bullet$  quantile normalization + log2 quantile normalization + log2 -<br>background correction + log2
- background correction + log2<br>• log2 only
- log2 only

This tool generates several quality figures: microarray images, box plots, and MA plots. It also outputs an rdata object containing the normalized data for further analysis with the limma analysis tool.

*Import custom data tool.* This tool imports data stored in a tabular text file. A few normalization methods are proposed, but it is possible to skip the normalization step by choosing "none" in the normalization methods options. Therefore, this tool is of special interest when the input dataset has been previously normalized. This tool also generates box plots and MA plots and outputs an rdata object containing the data for further analysis with the limma analysis tool.

*Limma analysis tool.* The Limma analysis tool performs single analysis either of data previously retrieved from the GEO database or normalized Affymetrix $^{\copyright}$  .CEL files data. Given a .cond file, it runs a standard limma differential expression analysis. The user choose two conditions extracted from the .cond file (see Fig. 3). It generates box plots for rough quality control of normalization, *P* value histograms to ensure that statistical hypotheses are not violated, and a volcano plot to quickly identify the most meaningful changes. This tool also outputs a table summarizing the DE genes and their annotations. Genes are sorted by ascending Benjamini-Hochberg adjusted *P* value, and annotations are retrieved via GEO database. This list of genes can be exported to excel or to csv format. This table is sortable and requestable. Furthermore, it is possible to expand each row to display extended annotation information, including hypertext links to the National Center for Biotechnology Information (NCBI) gene database. Finally, this tool outputs an rdata object to perform further meta-analysis and a text file containing annotated results of the differential analysis.

*Microarray data meta-analysis tool.* The meta-analysis relies on the metaMA R package. Prior to the meta-analysis itself, a preprocessing is made in order to ensure compatibility between several sources of data. In fact, data could come from different types of microarrays. First, we list the Entrez gene ID corresponding to each probe of each dataset. Next, we keep the probes corresponding to the genes that are shared by all the experiments of the meta-analysis. Then, for each dataset, we merge the microarray probes originating from the same Entrez gene ID by computing their mean. Note that the merging of different technologies induces a loss of information and might generate several conflicts as probes do not necessarily reflect the same biological reality. Finally, the *P* value combination method of metaMA is run on the merged dataset. It generates a Venn diagram (if the number of studies is lower than 3) or a UpSet diagram [13] (if the number of studies is greater than 4) summarizing the results of the meta-analysis, and a list of indicators to evaluate the quality of the performance of the meta-analysis:

- DE (differentially expressed): number of DE genes
- IDD (integration-driven discoveries): number of genes that are declared DE in the meta-analysis that were not identified in any of the single studies alone
- Loss: number of genes that are identified DE in single studies but not in meta-analysis

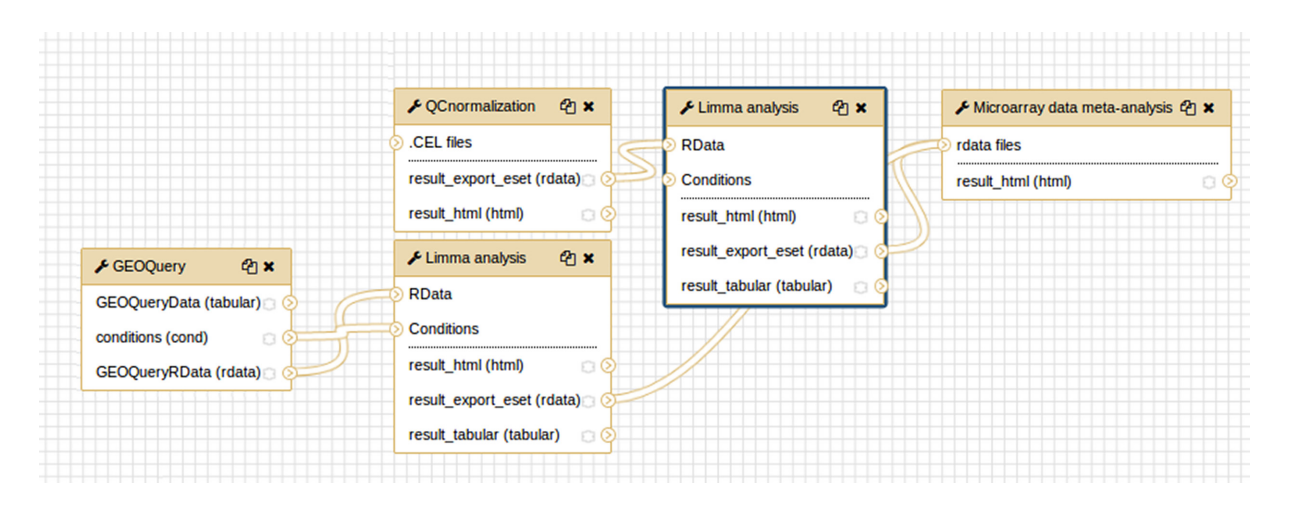

**Figure 4:** Exemple of a galaxy workflow for microarray meta-analysis.

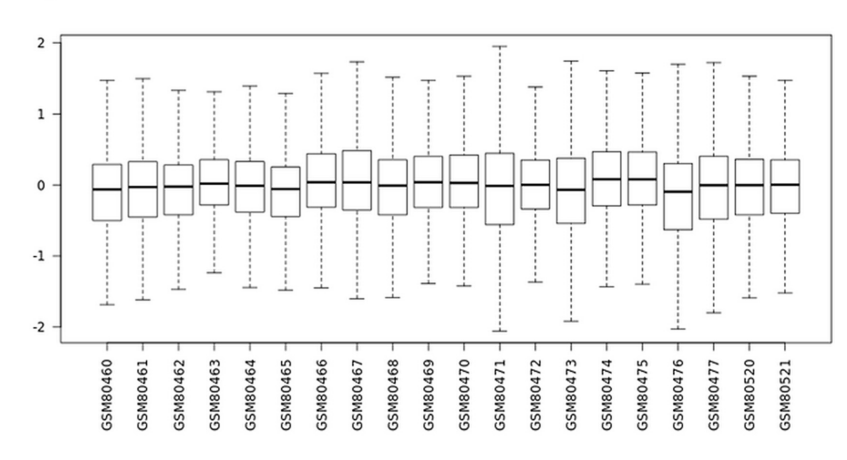

# **Box plots**

# P-value histogram and Volcano plot

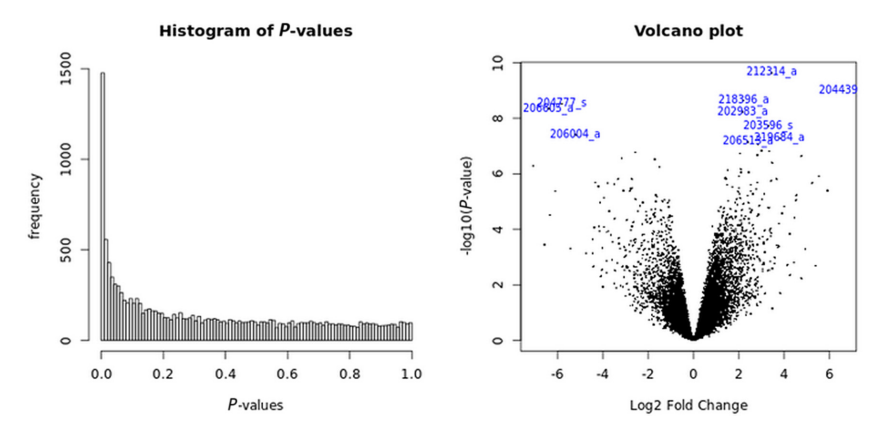

**Figure 5:** limma analysis tool output plots.

- IDR (integration-driven discovery rate): corresponding proportion of IDD
- IRR (integration-driven revision): corresponding proportion of loss

It also outputs a fully sortable and requestable table, with gene annotations and hypertext links to NCBI gene database.

#### *RNA-seq data meta-analysis*

*Recount tool.* The recount tool fetches data from the recount2 project database [14]. The recount Galaxy tool relies on the bio-

100 Nex

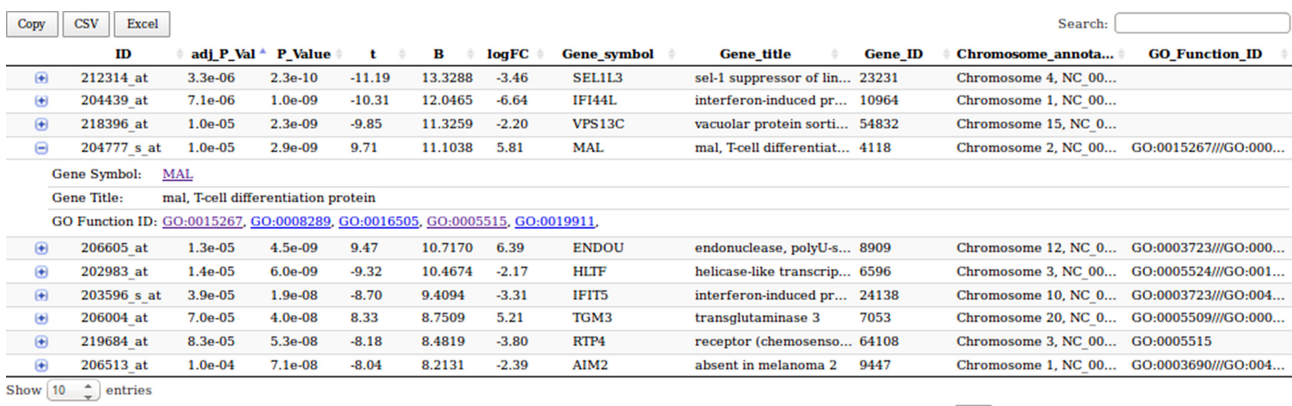

Showing 1 to 10 of 1,000 entries

Previous  $\begin{array}{|c|c|c|c|c|}\n\hline\n1 & 2 & 3 & 4 & 5\n\end{array}$ 

**Figure 6:** limma analysis tool: table of top 10 genes for GSE3524 dataset.

#### **Venn diagram**

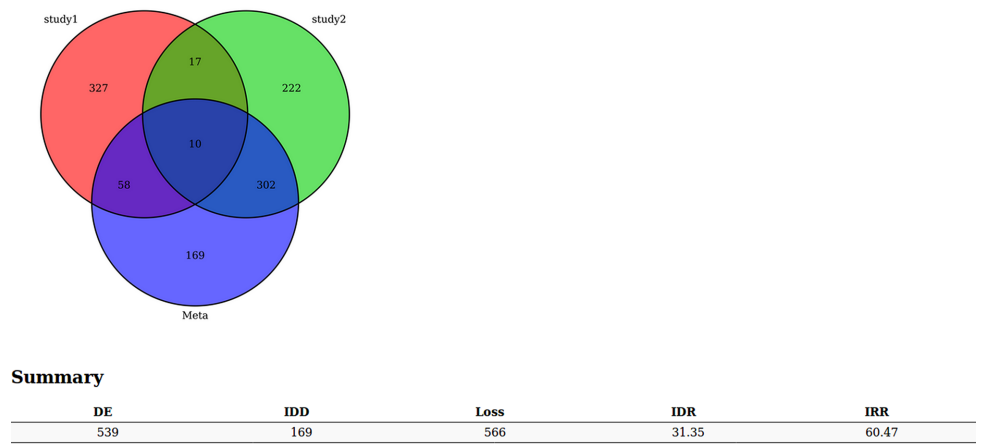

DE : Number of differentially expressed genes<br>IDD (integration Driven discoveries) : number of genes that are declared DE in the meta-analysis that were not identified in any of the individual studies alone<br>Loss : Number o

**Figure 7:** Venn diagram and summary of microarray data meta-analysis tool results.

conductor R package recount. Given the accession ID of an experiment, it generates one count file per sample of the experiment. Then these files can be analyzed by the Galaxy DESeq2 tool.

*RNA-seq data meta-analysis tool.* The RNA-seq data meta-analysis tool relies on the DESeq2 galaxy tool analysis results. Given several text files resulting from the DESeq2 [9] tool, the metaRNAseq tool performs a meta-analysis, generates the list of DE genes, and outputs the DE, IDD, loss, IDR, and IRR indicators.

### **Application**

#### **Microarray meta-analysis example**

SMAGEXP was applied to two GEO datasets identified with the following IDs: GSE3524 [15] and GSE13601 [16]. These two datasets contain human oral squamous cell carcinoma (SCC) data. See Fig. 4 for an overview of the worfklow of this analysis.

First, we fetch data from the GSE3524 using the GEOQuery tool (with parameter "log2 transformation" = auto). Then, we launch the limma analysis, using the output from the GEOquery tool. It generates an rdata output that will be useful for the metaanalysis. Results can be seen in Figs. 5 and 6

Secondly, the same kind of analysis is run from raw .CEL files. We choose to keep six .CEL files from the GSE13601 dataset (IDs from GSM342582 to GSM342587). Quality control and normalization are done thanks to the QCnormalization tool. Then, as previously, the limma analysis tool is run to generate an HTML report and an rdata output.

#### *Run a metaMA analysis*

To run the microarray meta-analysis tool, we only need the rdata output of each single study, generated by the limma analysis tool. It generates a Venn diagram or an UpSet plot (when the number of studies is greater than 3) to compare the results of each study with the meta-analysis. It also outputs several indicators as described in the description of the tool (see Fig. 7). As for the limma tool, annotated expressed genes are displayed in a table that can be ordered and requested.

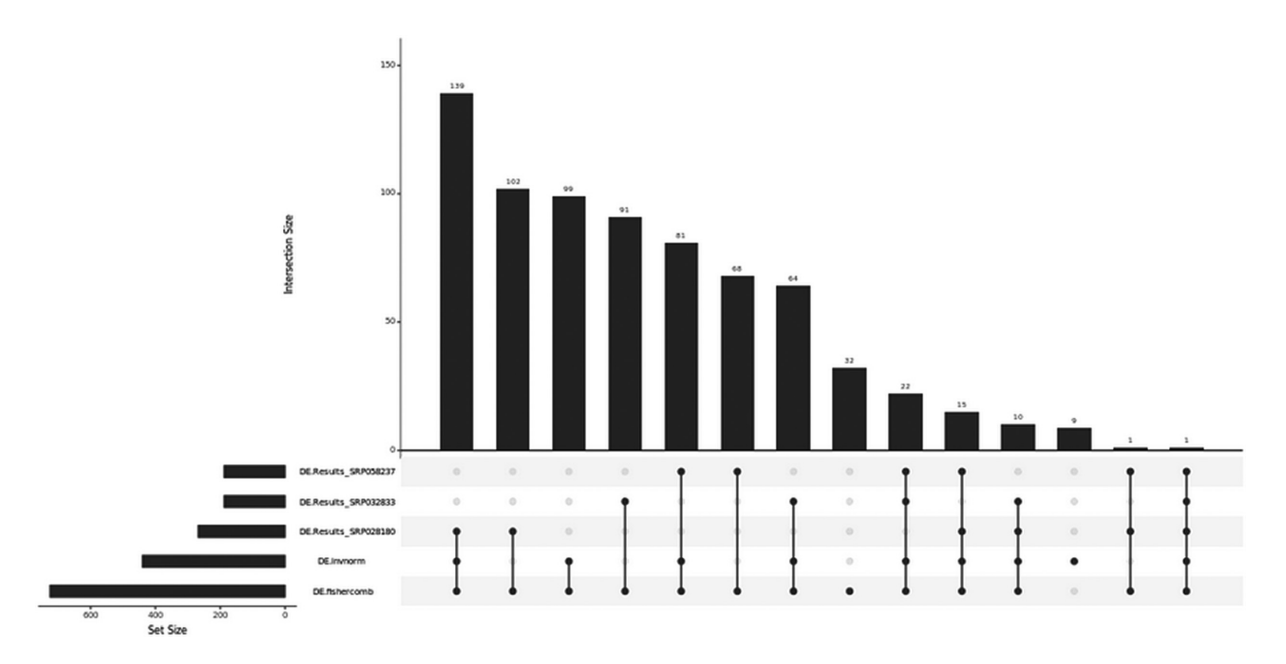

**Figure 8:** UpSet plot for the RNA-seq datasets SRP032833, SRP028180, and SRP058237.

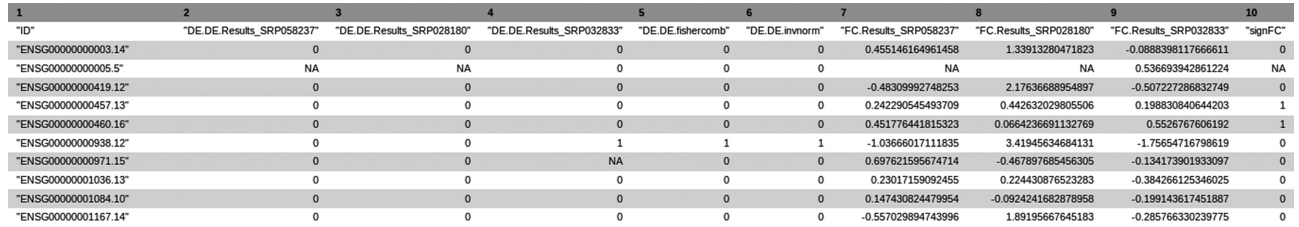

**Figure 9:** Header of a metaRNAseq results file.

#### **RNA-seq data meta-analysis example**

SMAGEXP was applied to three Recount2 datasets identified with the following IDs: SRP032833 [17], SRP028180 [18], and SRP058237 [19]. These three datasets contain human lung SCC data. We first fetch data from these datasets with the recount galaxy tool. Then, thanks to the Galaxy DESeq2 tool, we launch differential analysis on the following contrasts: invasive vs normal for SRP032833 dataset, tumor vs normal for SRP028180 dataset, and tumor vs adjacent for SRP058237 dataset.

#### *Run a metaRNAseq analysis*

The RNA-seq data meta-analysis tool relies on DESeq2 results

It outputs a Venn diagram or an UpSet plot (if the number of studies is greater than 3, see Fig. 8) and the same indicators as in the microarray data analysis tool for both Fisher and inverse normal *P* values combinations. It also generates a text file containing summarization of the results of each single analysis and meta-analysis. Potential conflicts between single analysis are indicated by zero values in the "signFC" column (see Fig. 9).

### **Conclusion**

We developed SMAGEXP, a tool suite dedicated to geneexpression data meta-analysis. This tool suite proposes quality controls, single analyses, and meta-analyses of microarray and RNA-seq data, suggesting appropriate pipelines for each type of data. It delivers fully annotated results of differentially DE genes, exportable in several usual formats. Integrated into Galaxy, SMAGEXP is easy to use for biologists and life scientists. R packages metaMA and metaRNAseq thus inherit reproducibility and accessibility support from Galaxy. Furthermore, thanks to Docker, we made these Galaxy tools and their dependencies easy to deploy.

#### **Availability of source code and requirements**

- Project name: SMAGEXP
- Project home page: <https://github.com/sblanck/smagexp> [20]
- Operating system(s): Linux (Galaxy); platform independent for Galaxy's browser-based user interface.
- Programming language: R
- Other requirements: Galaxy, Docker [21]
- License: MIT license
- Any restrictions to use by non-academics: None
- SciCrunch.org [RRID:SCR](https://scicrunch.org/resolver/RRID:SCR_016360)\_016360

SMAGEXP is available on the Galaxy main toolshed [22]. Furthermore, a fully dockerized instance of Galaxy containing [SMAGEXP and DESeq2 is available at:](https://hub.docker.com/r/sblanck/galaxy-smagexp/) https://hub.docker.com/r /sblanck/galaxy-smagexp/.

## **Availability of supporting data**

The datasets supporting the microarray meta-analysis example presented here are available in the GEO database. Their acces-

sion IDs are GSE3524 and GSE13601. The datasets supporting the RNA-seq meta-analysis example presented here are available on Recount2. Their accession IDs are SRP032833, SRP028180, and SRP058237

Documentation, step-by-step tutorials, examples, galaxy histories, and workflow presented here are available on GitHub: [https://github.com/sblanck/smagexp/tree/master/examples.](https://github.com/sblanck/smagexp/tree/master/examples)

Code snapshots and input data are available from the Giga-Science GigaDB repository [23].

# **Abbreviations**

DE, differentially expressed; GEO, Gene Expression Omnibus; IDD, integration-driven discoveries; IDR, integration-driven discovery rate; IRR, integration-driven revision; NCBI, National Center for Biotechnology Information; NGS, next-generation sequencing; RNA-seq, RNA sequencing; SCC, squamous cell carcinoma; SMAGEXP, Statistical Meta-Analysis for Gene EXPression.

# **Competing interests**

The authors declare that they have no competing interests.

# **Author contributions**

The project was initiated by G.M. who developed metaMA and metaRNASeq R packages. The galaxy tools were developed, installed, and documented by S.B. and tested by S.B. and G.M. The article was written by S.B. and G.M. Both authors read and approved the final manuscript.

# **Acknowledgement**

This project was supported by University of Lille and Inria Lille-Nord Europe and by CPER Nord-Pas de Calais/FEDER DATA Advanced data science and technologies 2015-2020

#### **References**

- 1. Goecks J, Nekrutenko A, Taylor J, et al. Galaxy: a comprehensive approach for supporting accessible, reproducible, and transparent computational research in the life sciences. Genome Biol 2010; **11**(8): R86.
- 2. Blankenberg D, Kuster GV, Coraor N, et al. Galaxy: a webbased genome analysis tool for experimentalists. Current Protocols in Molecular Biology 2010; 19–10.
- 3. Giardine B, Riemer C, Hardison RC, et al. Galaxy: a platform for interactive large-scale genome analysis. Genome Research 2005; **15**(10): 1451–1455.
- 4. Marot G, Foulley JL, Mayer CD, et al. Moderated effect size and P-value combinations for microarray meta-analyses. Bioinformatics 2009; **25**(20): 2692–2699.
- 5. Hedges L, Olkin I. Statistical Methods for Meta-Analysis. London: Academic Press; 1985.
- 6. Ritchie ME, Phipson B, Wu D, et al. limma powers differential expression analyses for RNA-sequencing and microarray studies. Nucleic Acids Research 2015; **43**(7): e47.
- 7. Rau A, Marot G, Jaffrézic F.. Differential meta-analysis of RNA-seq data from multiple studies. BMC Bioinformatics 2014; **15**(1): 1–10.
- 8. Fisher RA. Statistical Methods for Research Workers. Edinburgh: Oliver and Boyd; 1932.
- 9. Love MI, Huber W, Anders S.. Moderated estimation of fold change and dispersion for RNA-seq data with DESeq2. Genome Biology 2014; **15**: 550.
- 10. Edgar R, Domrachev M, Lash AE.. Gene Expression Omnibus: NCBI gene expression and hybridization array data repository. Nucleic Acids Res 2002; **30**(1): 207–210.
- 11. Davis S, Meltzer P. GEOquery: a bridge between the Gene Expression Omnibus (GEO) and BioConductor. Bioinformatics 2007; **14**: 1846–1847.
- 12. Huber W, Carey JV, Gentleman R, et al. Orchestrating highthroughput genomic analysis with Bioconductor. Nature Methods 2015; **12**(2): 115–121.
- 13. Conway JR, Lex A, Gehlenborg N. UpSetR: an R package for the visualization of intersecting sets and their properties. Bioinformatics 2017; **33**(18): 2938–2940.
- 14. Collado-Torres L, Nellore A, Kammers K, et al. Reproducible RNA-seq analysis using recount2. Nature Biotechnology 2017, 35(2), 319–321, doi:10.1038/nbt.3838.html.
- 15. Toruner GA, Ulger C, Alkan M, et al. Association between gene expression profile and tumor invasion in oral squamous cell carcinoma. Cancer Genet Cytogenet 2004; **154**(1): 27–35.
- 16. Estilo CL, O-charoenrat P, Talbot S, et al. Oral tongue cancer gene expression profiling: identification of novel potential prognosticators by oligonucleotide microarray analysis. BMC Cancer 2009; **9**: 11.
- 17. Morton ML, Bai X, Merry CR, et al. Identification of mRNAs and lincRNAs associated with lung cancer progression using next-generation RNA sequencing from laser micro-dissected archival FFPE tissue specimens. Lung Cancer 2014; **85**(1): 31– 39.
- 18. Ooi AT, Gower AC, Zhang KX, et al. Molecular profiling of premalignant lesions in lung squamous cell carcinomas identifies mechanisms involved in stepwise carcinogenesis. Cancer Prev Res (Phila) 2014; **7**(5): 487–495.
- 19. Durrans A, Gao D, Gupta R, et al. Identification of reprogrammed myeloid cell transcriptomes in NSCLC. PloS One 2015; **10**(6): 1–22.
- 20. SMAGEXP; <https://github.com/sblanck/smagexp>
- 21. Galaxy; [https://galaxyproject.org/,](https://galaxyproject.org/) Access date 17/01/2019.
- 22. Blankenberg D, Von Kuster G, Bouvier E, et al. Dissemination of scientific software with Galaxy ToolShed. Genome Biology 2014; **15**(2): 1–3.
- 23. Blanck S, Marot G. Supporting data for "SMAGEXP: a galaxy tool suite for transcriptomics data meta-analysis." Giga-Science Database. 2018. <http://dx.doi.org/10.5524/100541>